## **Click2Call API**

Click2Call enables executing direct phone calls, with just the click of a button. It's super easy to implement and integrate, using our ready-to-use code. This great and versatile API integration can really make a difference, wherever you assimilate it

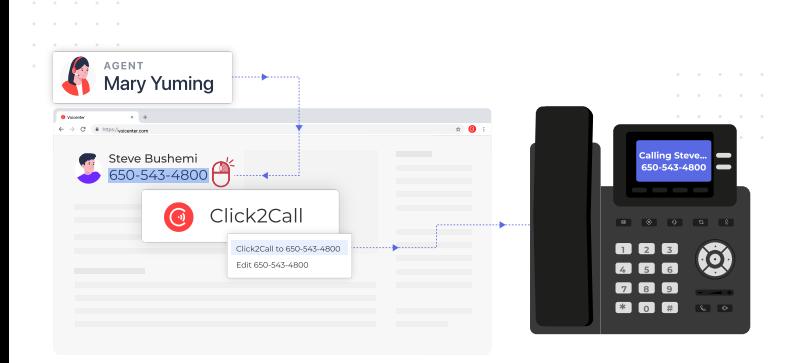

- Initiating phone-calls from any available representative or salesperson -automatically!(Great performance booster, fully personalize to any duration).
- Trigger and initiate an automatic call-back to any 'Contact us' lead or customer, the moment they click the 'Apply/Send' button. Imagine their WOW, and your conversion rates.
- Integrate click2call to your CRM, will improve your performance and make sure you fully-deliver your SLA (http://en.wikipedia.org/wiki/Service-level\_agreement) as endorsed.

#### **The Click-To-Call API works as follows:**

The API for each call you initiate actives **2 "legs"**:

1. **"Leg 1"** is the first call the agent receives to his extension after initiating a call.

This is set by the "Phone" parameter where you input the ID of the agent's extension.

2. **"Leg 2"** is the call to the chosen destination (following an answer to the leg 1 call), this is set by configuring the client's phone number in the target parameter.

## **General Click2Call API description: API URI**

1 https://api.voicenter.com/forwardDialer/click2call.aspx

### **Capabilities of the API**

This API allows you to initiate any of the following 3 types of calls:

- 1. Simple outgoing call.
- 2. Callback and click to IVR.
- 3. Terminate calls.

#### **Acceptable request types**

#### 1. POST-JSON 2. GET **Possible Response formats**

To control the format of the response please provide your desired format in the request:

1. XML (default) 2. POST-JSON

#### **Request Example GET Format**

1 https://api.voicenter.com/ForwardDialer/click2call.aspx?phone=XXXXXXXX&target=057XXXXXXX&code=XXXXXXXXXXX&action=c

#### **Request Example POST-JSON Format**

 $1$ 2 3 4  $5<sup>1</sup>$ 6 }{ "code":"XXXXXXXXXXX", "phone":"APIAPIAPI", "action":"call", "target":"0512345678"

#### **Call Action Request Parameters**

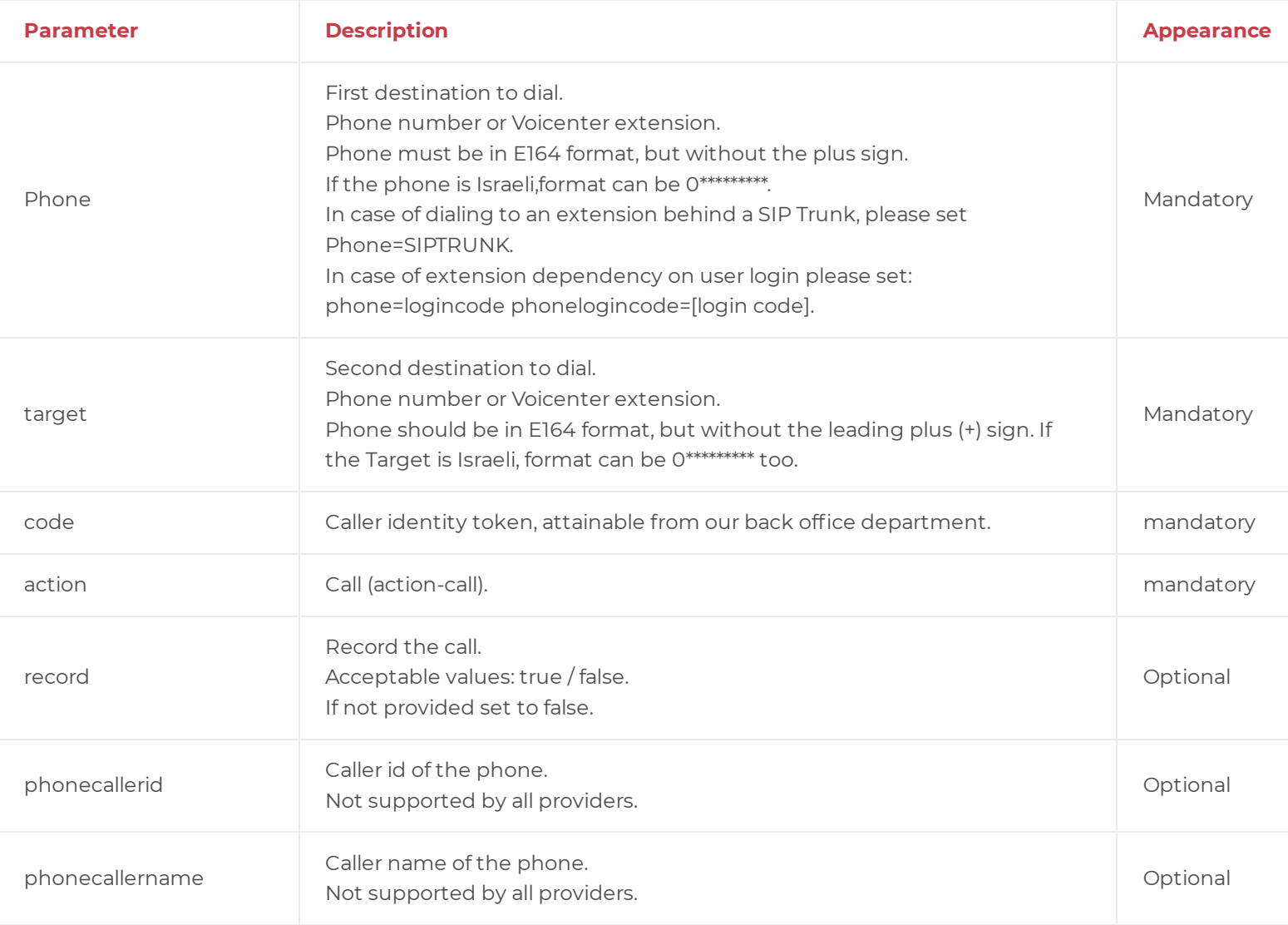

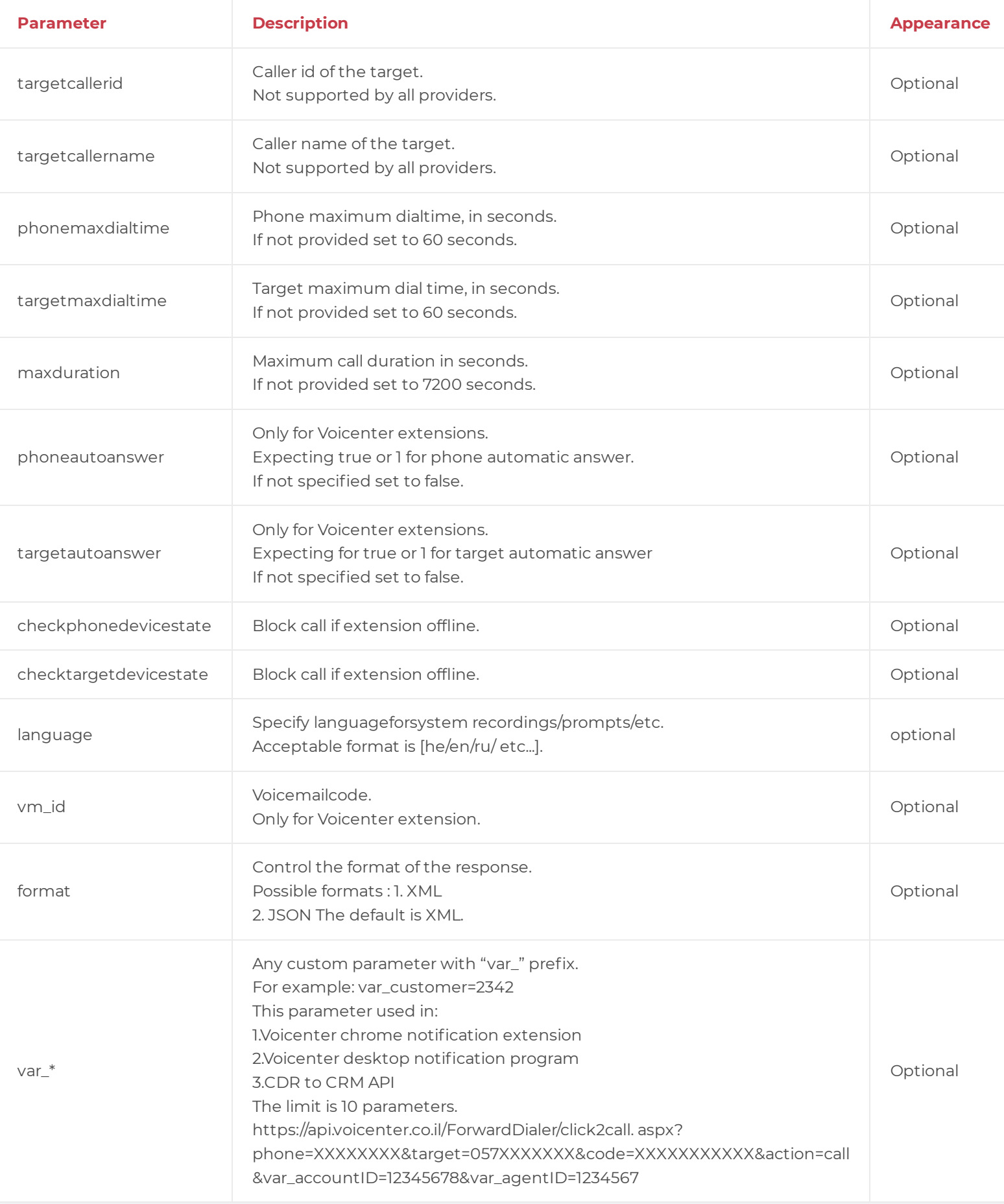

# **Terminate Action**

The Click-To-Call provides you with the option not just initialing calls but also allow the agent to end an active call.

## **Table Parameters**

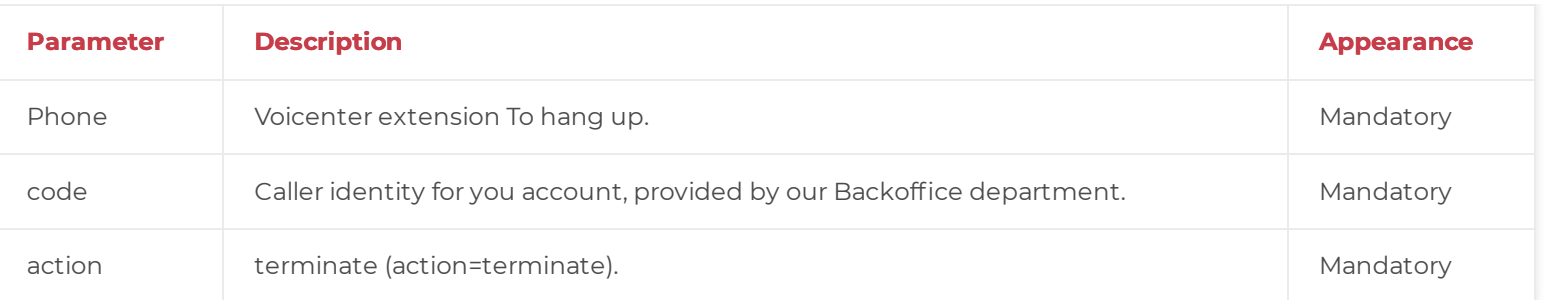

# **Click-To-Call API Response**

After you make an api request we provide with you with a response to signal if your request was successful or not. The response will be in XML format (XML-RPC structure) or JSON.

The fields are as follows:

1. ERRORCODE (Integer) List:

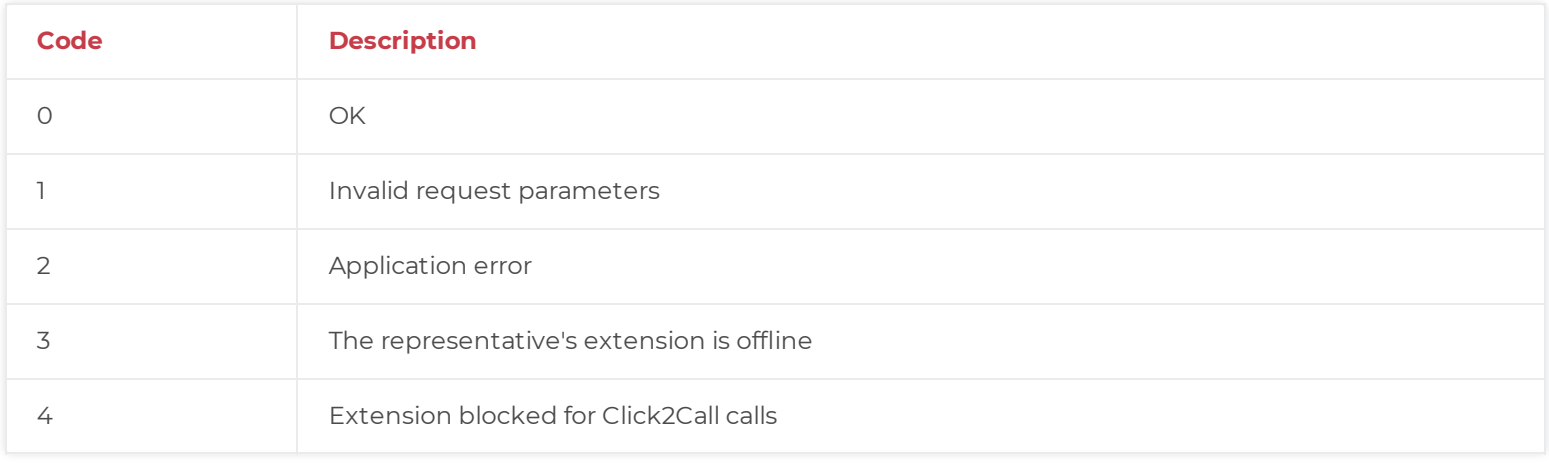

2. **ERRORMESSAGE (String) -** A short sentence describing the issue.

3. **CALLID** - String (32 chars), Unique code of the call, in case of failure is empty.

### **XML Response Example**

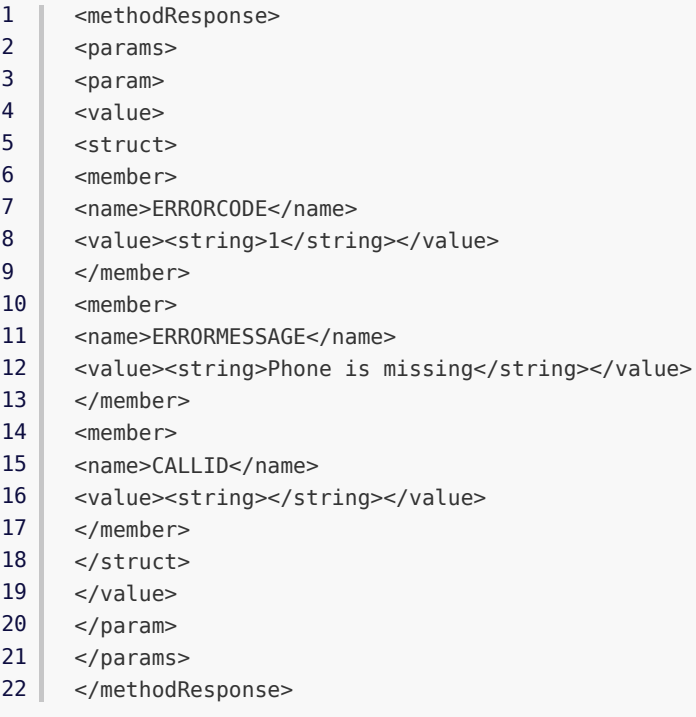

## **JSON Response Example**

- 1
	- { "ERRORCODE":0,
- 2 "ERRORMESSAGE":"OK",
- 3 "CALLID":"sdfsdfsdfsdfdsfsdfdsfsdfsdf0brp"
- 4 5 }